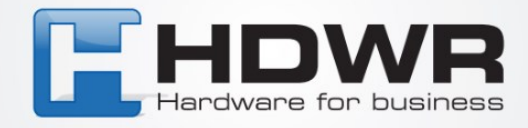

## Ustawienie interfejsu PS2 w czytniku HD42A

W celu przestawienia czytnika HD42A na interfejs PS2 należy zeskanować poniższy kod.

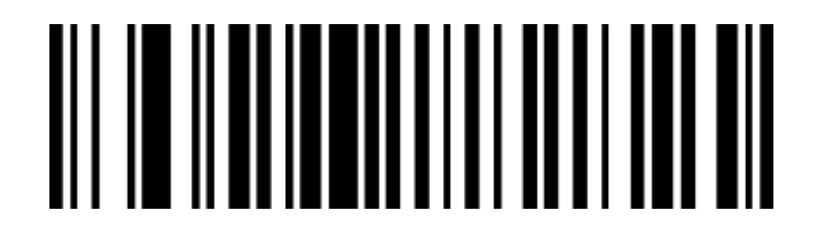

tel. 61 278 57 25, ul. Działyńskich 22, 63-000 Środa Wlkp. e-mail: biuro@hdwr.pl, hdwr.pl